## **Display Driver**

## **Studenten**

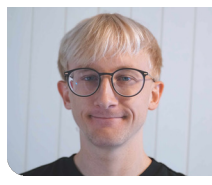

**Dominic Wunderlin**

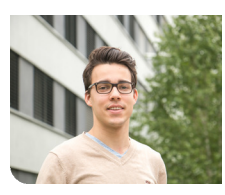

**Fabian Dünki**

Ausgangslage: Ziel ist, einen Displaytreiber zu implementieren, welcher die Schnittstelle zu einem vorgegebenen Interface und einem Display darstellt. Dies ermöglicht es, das Interface weiterhin benutzen zu können und einfacher auf das vorgegebene Display umzusteigen.

Als Vorgabe haben wir ein Interface, das als Schnittstelle zwischen dem GUI und unserem Displaytreiber fungiert.

Dieses Interface beinhaltet IDisplay und IDisplayEvent. Des Weiteren stehen uns das Software User Manual und das Display zur Verfügung. Die Implementation ist mit Qt umzusetzen und mit einem geeigneten Test zu überprüfen.

Vorgehen: Nach eingehendem Studium des Interfaces und des Software User Manual haben wir die Struktur für den Treiber festgelegt. Danach folgte die Hauptaufgabe, die Implementierung des Treibers. Diese haben wir in C++ mit Qt auf einer Linux basierten Oberfläche gemacht. Für das Modultesting wählten wir googletest und überprüften es anschliessend mit einem Coverage-Test (lcov). Der Systemtest erfolgte über einen Demonstrator-GUI, dabei ist das Display physisch über Ethernet angeschlossen.

Ergebnis: Der Treiber ist erfolgreich implementiert worden. Dem Interface stehen alle Funktionen zur Verfügung und sind nach dem Stand des aktuellen Displays überprüft. Des Weiteren erkannten wir Unstimmigkeiten im Software User Manual und beim Display.

Eigene Darstellung **Display**

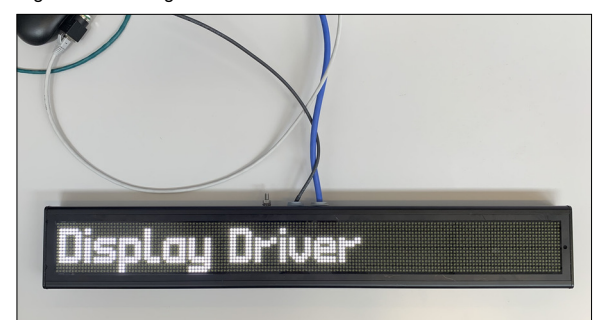

## Eigene Darstellung **Demonstrator GUI**

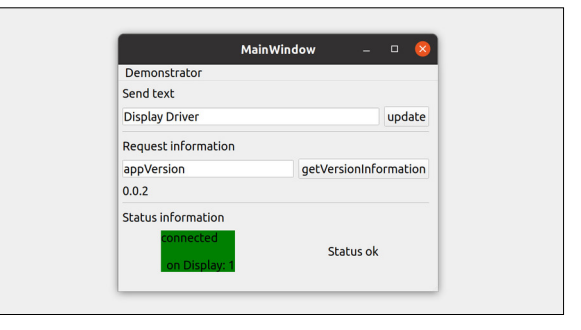

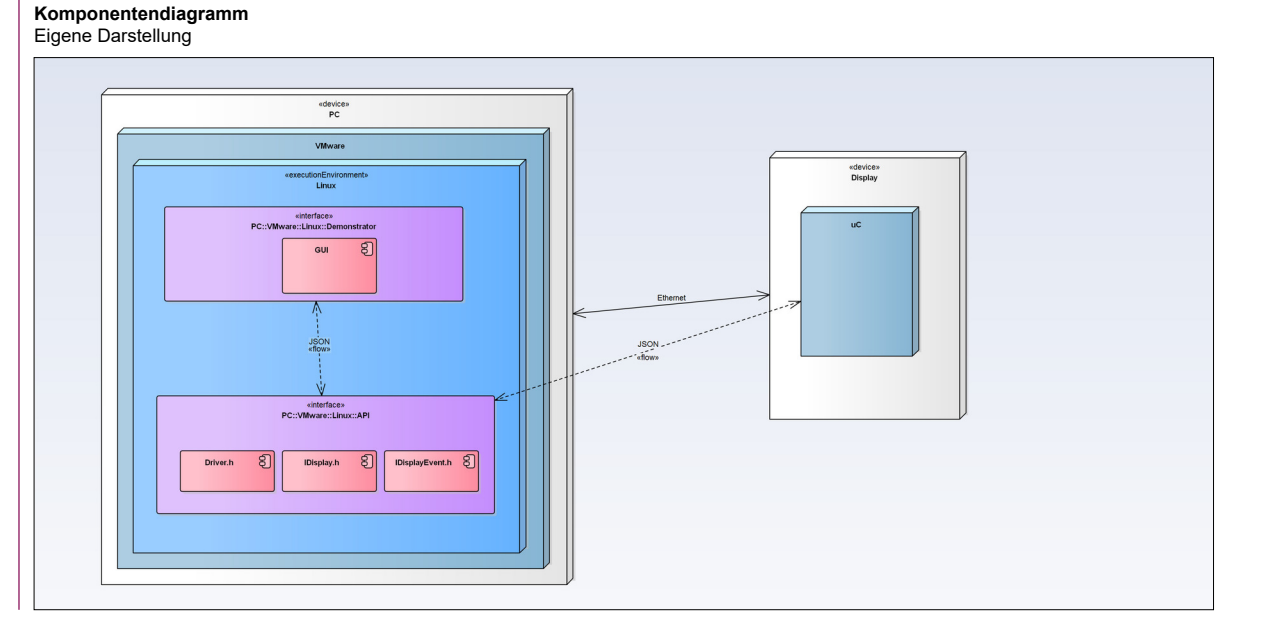

## **Prof. Reto Bonderer** Examinator

**Embedded Software Engineering Themengebiet** 

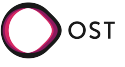